## LI\_WILMS\_TUMOR\_ANAPLASTIC\_UP

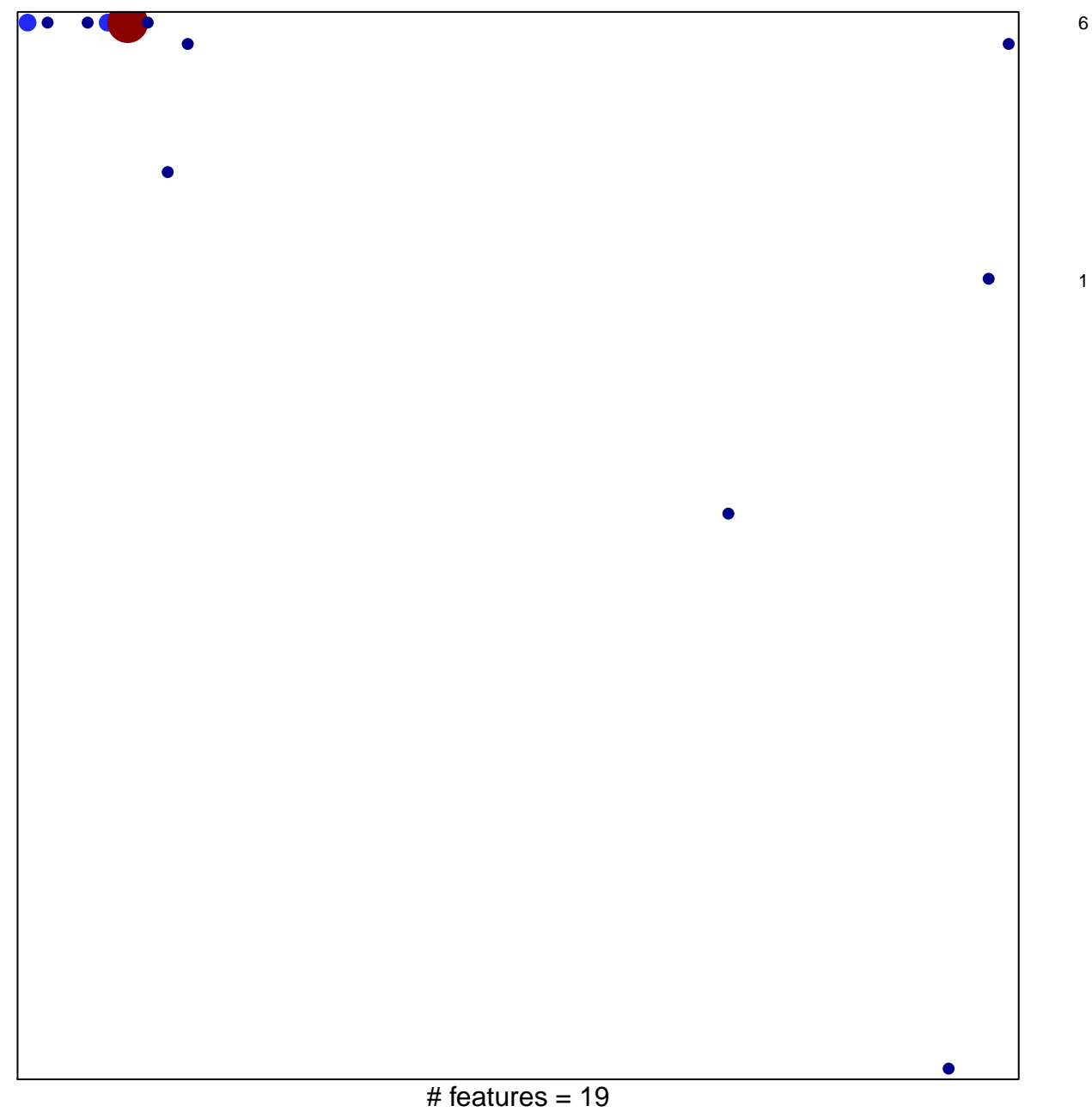

chi-square  $p = 0.63$ 

## **LI\_WILMS\_TUMOR\_ANAPLASTIC\_UP**

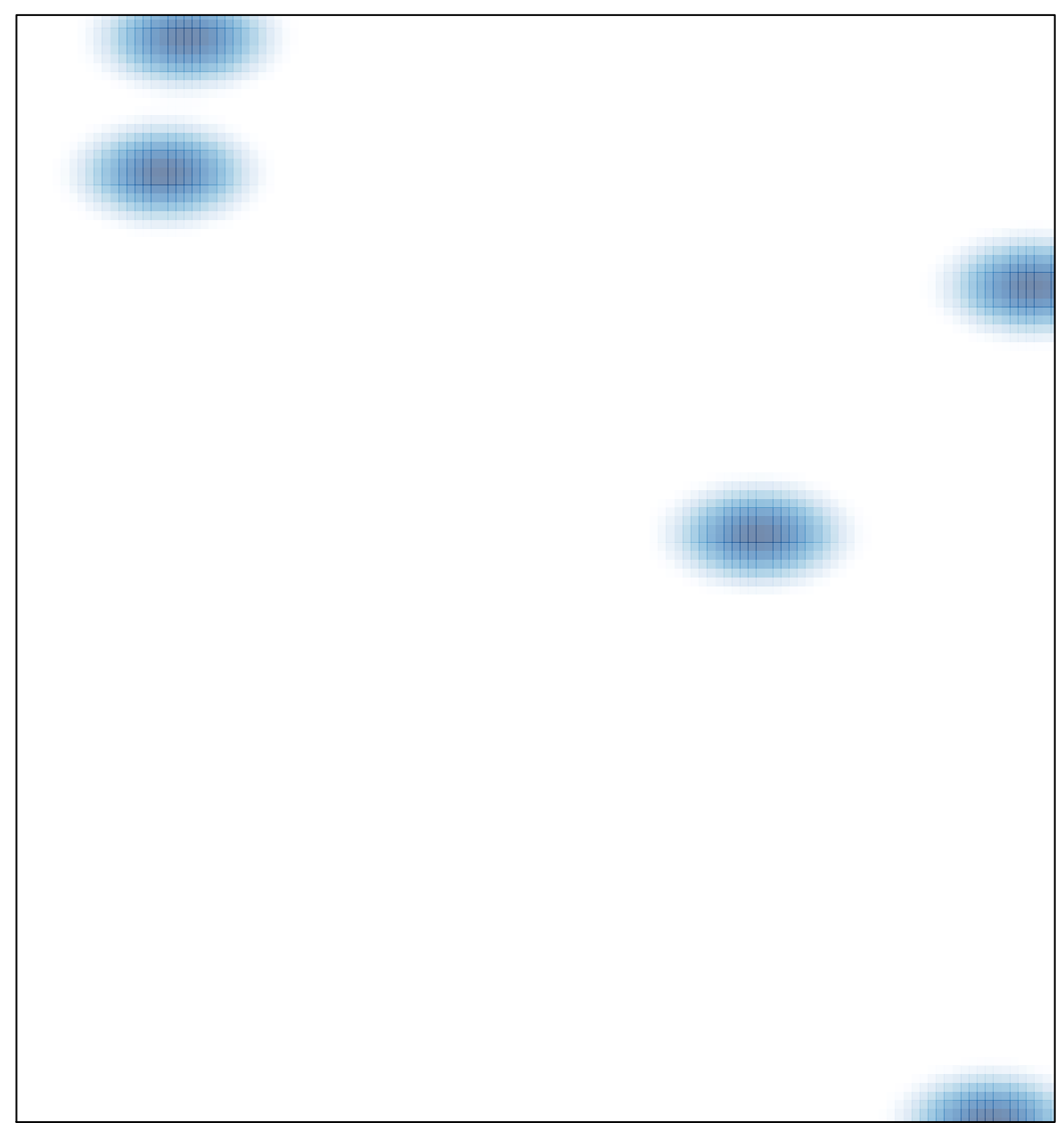

# features =  $19$ , max =  $6$